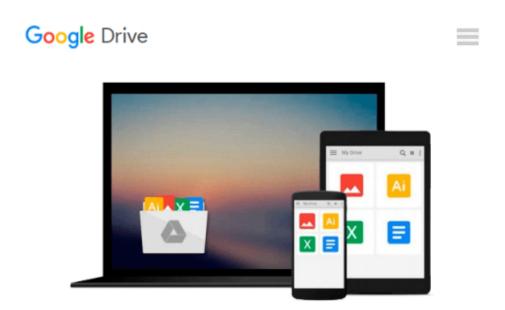

## Starting and Running a Business All-in-One For Dummies

Colin Barrow

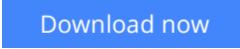

<u>Click here</u> if your download doesn"t start automatically

## Starting and Running a Business All-in-One For Dummies

Colin Barrow

#### Starting and Running a Business All-in-One For Dummies Colin Barrow

Written by a team of business and finance experts, Starting & Running a Business All-In-One For Dummies is a complete guide to every aspect of setting up and growing a successful business. Featuring straight-talking advice on everything from business planning and marketing, managing staff and dealing with legal issues, to bookkeeping and taking care of tax obligations, this book is your one-stop guide to turning your business plans into profit.

With Starting and Running a Business All-In-One For Dummies, 2nd Edition, you'll discover how to: \* Identify new business opportunities \* Put together a business plan \* Find the money you need to get started \* Keep track of your finances -bookkeeping and forecasting \* Find, manage and retain good employees \* Deal with the legal aspects of running a business \* Market and sell your product \* Use new technology \* Grow and expand your business

**<u>Download</u>** Starting and Running a Business All-in-One For Dum ...pdf

**Read Online** Starting and Running a Business All-in-One For D ...pdf

#### Download and Read Free Online Starting and Running a Business All-in-One For Dummies Colin Barrow

#### From reader reviews:

#### **Margaret Hall:**

In this 21st centuries, people become competitive in most way. By being competitive currently, people have do something to make these survives, being in the middle of the crowded place and notice through surrounding. One thing that sometimes many people have underestimated that for a while is reading. Yep, by reading a reserve your ability to survive boost then having chance to stand up than other is high. For yourself who want to start reading some sort of book, we give you this particular Starting and Running a Business All-in-One For Dummies book as basic and daily reading e-book. Why, because this book is usually more than just a book.

#### **Bert Martinez:**

Do you one of people who can't read gratifying if the sentence chained within the straightway, hold on guys that aren't like that. This Starting and Running a Business All-in-One For Dummies book is readable by simply you who hate the straight word style. You will find the details here are arrange for enjoyable reading experience without leaving actually decrease the knowledge that want to supply to you. The writer associated with Starting and Running a Business All-in-One For Dummies content conveys prospect easily to understand by many individuals. The printed and e-book are not different in the information but it just different such as it. So , do you continue to thinking Starting and Running a Business All-in-One For Dummies is not loveable to be your top listing reading book?

#### Jennifer Crawford:

Reading a publication tends to be new life style in this era globalization. With examining you can get a lot of information which will give you benefit in your life. Together with book everyone in this world could share their idea. Publications can also inspire a lot of people. Lots of author can inspire their reader with their story or perhaps their experience. Not only the storyline that share in the publications. But also they write about advantage about something that you need instance. How to get the good score toefl, or how to teach children, there are many kinds of book that exist now. The authors on earth always try to improve their ability in writing, they also doing some analysis before they write with their book. One of them is this Starting and Running a Business All-in-One For Dummies.

#### Lori Suda:

This Starting and Running a Business All-in-One For Dummies is brand-new way for you who has curiosity to look for some information because it relief your hunger of knowledge. Getting deeper you upon it getting knowledge more you know or perhaps you who still having little bit of digest in reading this Starting and Running a Business All-in-One For Dummies can be the light food for you because the information inside this book is easy to get by anyone. These books create itself in the form that is certainly reachable by anyone, yes I mean in the e-book type. People who think that in reserve form make them feel drowsy even dizzy this

e-book is the answer. So there is not any in reading a guide especially this one. You can find actually looking for. It should be here for a person. So , don't miss that! Just read this e-book type for your better life as well as knowledge.

## Download and Read Online Starting and Running a Business All-in-One For Dummies Colin Barrow #EXRBHQST8JZ

### **Read Starting and Running a Business All-in-One For Dummies by Colin Barrow for online ebook**

Starting and Running a Business All-in-One For Dummies by Colin Barrow Free PDF d0wnl0ad, audio books, books to read, good books to read, cheap books, good books, online books, books online, book reviews epub, read books online, books to read online, online library, greatbooks to read, PDF best books to read, top books to read Starting and Running a Business All-in-One For Dummies by Colin Barrow books to read online.

# Online Starting and Running a Business All-in-One For Dummies by Colin Barrow ebook PDF download

Starting and Running a Business All-in-One For Dummies by Colin Barrow Doc

Starting and Running a Business All-in-One For Dummies by Colin Barrow Mobipocket

Starting and Running a Business All-in-One For Dummies by Colin Barrow EPub